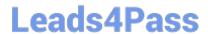

# ANC-101<sup>Q&As</sup>

Mobile and Desktop Exploration in Einstein Analytics

# Pass Salesforce ANC-101 Exam with 100% Guarantee

Free Download Real Questions & Answers PDF and VCE file from:

https://www.leads4pass.com/anc-101.html

100% Passing Guarantee 100% Money Back Assurance

Following Questions and Answers are all new published by Salesforce
Official Exam Center

- Instant Download After Purchase
- 100% Money Back Guarantee
- 365 Days Free Update
- 800,000+ Satisfied Customers

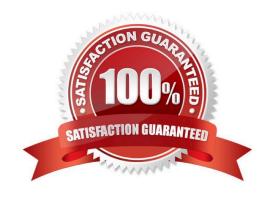

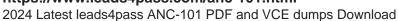

#### **QUESTION 1**

When creating a story in Einstein Discovery, do all potential collinear fields need to be removed before executing the build story\\'5

- A. No. Einstein Discovery is impervious to collinearity, so the story and subsequent model will be fine.
- B. No. Although it is ideal to eliminate collinearity as soon as possible, Einstein will give a warning post-build and the ridge regression will prevent collinearity from over-fitting.
- C. yes. If all collinear variables are not excluded, the model will over-fit and not make any sense.
- D. Yes. If the collinear variables are not removed, the Einstein Discovery model build will fail.

Correct Answer: B

#### **QUESTION 2**

What do Analytics apps do?

- A. Let you add new types of charts to Salesforce
- B. Alert you when you need a visa for an upcoming trip
- C. Use ready-made dashboards to tell easy-to-follow stories about your data
- D. Let you create configuration wizards to make Analytics setup easier

Correct Answer: C

#### **QUESTION 3**

A consultant is asked to configure a user to view a dashboard, within a designated app, without the ability to create and save lenses. After adding the user to the app, which action should the consultant take to implement this requirement?

- A. Assign the Editor role to the user.
- B. Assign the Viewer role to the user.
- C. Ensure the user has the Use Analytics permission.
- D. Assign the Manager role to the user.

Correct Answer: C

#### **QUESTION 4**

A company wants to build a webpage that displays KPIs that can be derived from values in datasets stored in Einstein Analytics. How can an Einstein Analytics consultant derive those KPIs from those datasets?

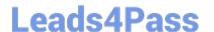

## https://www.leads4pass.com/anc-101.html

2024 Latest leads4pass ANC-101 PDF and VCE dumps Download

- A. Use the Analytics External Data API and leverage the "query" resource.
- B. Export the dataset as an XLS file and use the Einstein Analytics Connector for Excel.
- C. Use the Analytics REST API and leverage the -query" resource.
- D. Export the dataset as a CSV file and load it to an external database.

Correct Answer: A

### **QUESTION 5**

What can you change in a Compare Table formula column?

- A. The filters
- B. The measure
- C. The grouping
- D. The formula and the name

Correct Answer: D

Latest ANC-101 Dumps

ANC-101 VCE Dumps

**ANC-101 Practice Test**